*16/12/2018*

*Votre ordinateur émet 3 types d'ondes :* votre ordinateur est un outil merveilleux mais dangereux, qui condense en lui-même les 3 types d'émissions auxquels vous êtes sensibles : les champs magnétiques basse fréquence, les champs électriques basse fréquence, et les champs électromagnétiques haute fréquence.

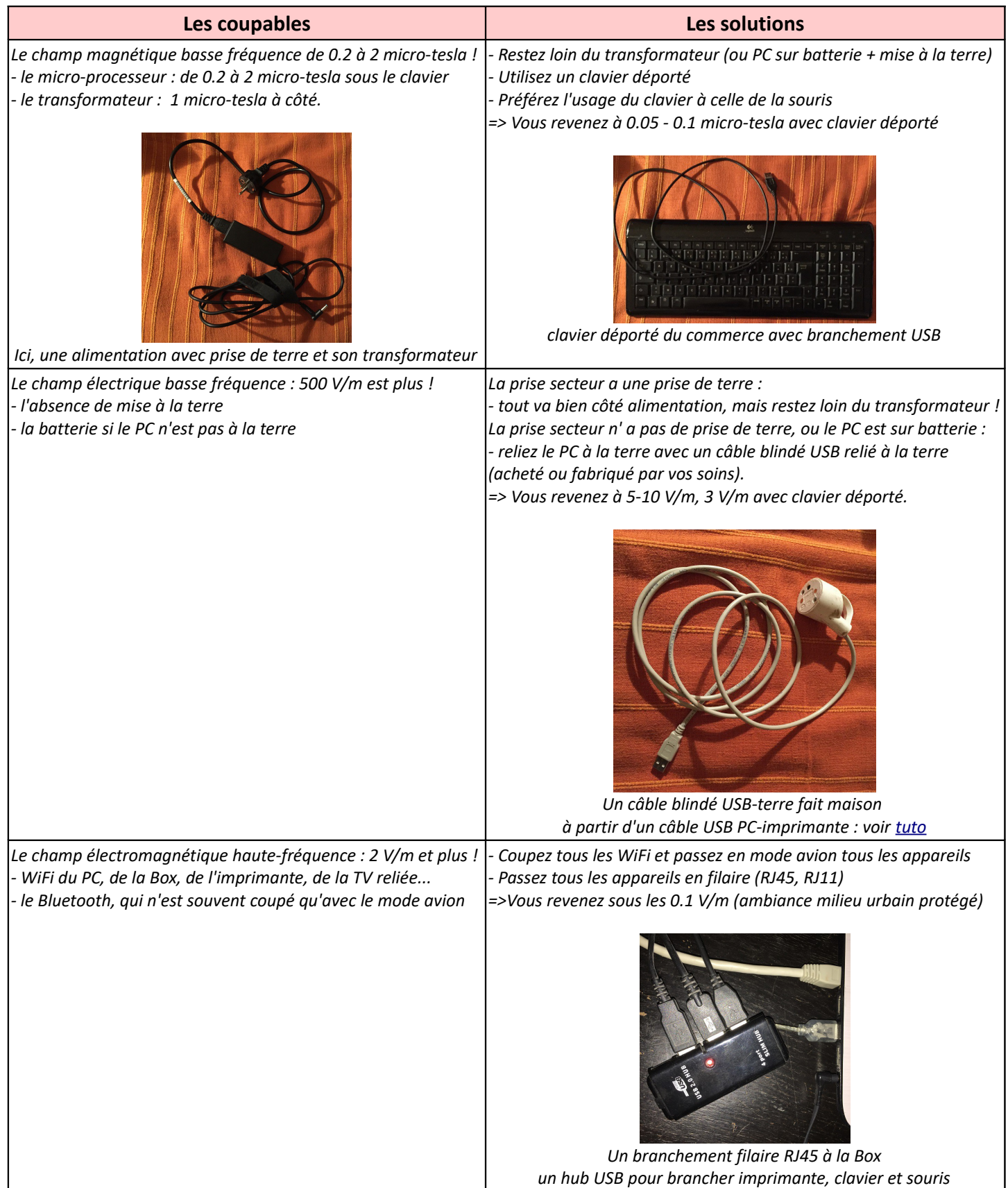

## **Les pièges à éviter**

## **Premier piège : je passe sur batterie... moins de champ magnétique, mais plus de champ électrique => ne pas oublier la mise à la terre via un câble blindé USB-terre !**

Ce type de câble s'achète dans le commerce pour 25 € environ ou peut se fabriquer par soi-même.

La plupart des ordinateur portables ont aujourd'hui un câble d'alimentation avec prise de terre (en espérant qu'elle est effective). Sans câble d'alimentation avec prise de terre, le PC émet un champ électrique fort (Afin qu'il n'émette plus, il faut le relier à la terre via une prise USB.). Mais dans tous les cas, le câble d'alimentation du PC portable possède un transformateur fortement émetteur de champ magnétique. Il suffit de passer sur batterie pour que ce champ magnétique cesse.

Mais en le mettant sur batterie, le PC peut continuer à émettre un champ électrique (tout dépend de la batterie).

Avec un petit Asus : on passe de 250 V/m (secteur sans alimentation terre), à 3 V/m (USB-terre), à 1 V/m (sur batterie)

Un HP récent possédant une alimentation avec terre donne 1 V/m dans tous les cas, mais émet un fort champ électrique quand il est sur batterie (jusqu'à quasiment 1000 V/m, et quasiment plus rien avec un câble USB-terre.

Ainsi, le câble USB-Terre permet de mettre la carcasse interne du PC à la terre et d'éliminer le champ électrique basse fréquence.

Dans le commerce, il se trouve dans les rubriques blindages (voir par exemple [ici,](https://www.geotellurique.fr/cables-et-prises-blindees/178-cable-usb-de-mise-a-la-terre-pour-modem.html) [ici,](https://www.expercem.com/product.php?id_product=551) ou [là\)](https://www.electromagnetique.com/produit/se_proteger/rallonges-cordons-multiprises-et-eclairages-blindes/cordons-de-mise-a-la-terre/cordon-usb-de-mise-a-la-terre-ctusb/) et parfois earthing\* (mise à la terre).

Pour fabriquer un câble USB terre, voir notamment le tuto : [Fabriquer un câble USB de mise à la terre](https://www.youtube.com/watch?v=cERqYXIG82c)

Dans le tuto, un câble disposant d'un blindage est utilisé (par exemple certains câbles USB reliant l'imprimante à un PC). Après avoir coupé l'extrémité qui se connecte à l'imprimante (l'autre extrémité étant l'USB à conserver), le blindage est soigneusement déroulé des fils qu'il enserre (lesdits fils ne serviront à rien et seront isolés avec du scotch électrique) , puis réenroulé sur lui même et connecté à une prise de terre (par exemple une fiche dont on a coupé les 2 picots phase et neutre comme sur la photo au recto)

*(\*) Attention au earthing, parfois préconisé avec l'usage d'équipements informatiques (tapis ou bracelets anti-ondes) : il est infiniment préférable de mettre les équipements à la terre, plutôt que de se mettre soi-même à la terre. En effet, en se mettant à la terre en utilisant un appareil, les charges ou courants nous traversent pour rejoindre la terre, ce qu'il faut justement éviter : éliminer les charges, c'est bien, servir soi-même de prise de terre, c'est mauvais.*

*Se mettre à la terre est en revanche idéal quand on n'utilise aucun appareil (en marchant dans l'herbe, en prenant une douche dans un endroit sans ondes...).*

## **Deuxième piège : j'ai un portable sur secteur sur le bureau ; attention au microprocesseur ! => utiliser un clavier déporté**

Un clavier déporté se trouve facilement dans le commerce pour 25 € environ

Le microprocesseur situé dans le clavier d'un portable émet un champ magnétique très important, jusqu'à 2 micro-tesla. C'est plus que sous une ligne haute tension, et le risque de devenir électrohypersensible avec un usage prolongé n'est pas à écarter, surtout quand on est proche de l'alimentation du PC (transformateur) qui émet lui aussi un champ magnétique considérable, comme toutes les alimentations de ce type (exemple des alimentations des mobiles, des lampes LED plafonniers, ou des variateurs d'intensité). La solution consiste à s'éloigner du portable grâce à un clavier déporté.

## **Troisième piège : je coupe le WiFi... mais le blutooth reste allumé ! => passer aussi en mode avion... et s'assurer avec un appareil de mesure de l'absence d'ondes.**

Aucun investissement n'est obligatoire, mais l'usage d'un appareil de mesure peut être salutaire !

Le WiFi et le Bluetooth (dont les ondes sont les mêmes que le WiFi) sont quasiment toujours activés par défaut, afin de faciliter leur installation et leur usage. Cela est particulièrement traître car il peut exister d'une part plusieurs WiFi (sur la box ou l'imprimante notamment, le WiFi individuel et le WiFi communautaire, ou le WiFi qui évite l'usage d'une box). D'autre part, la coupure du WiFi sur un PC ne coupe pas toutes les émissions sans fil. Il peut être nécessaire de passer en mode avion ou de couper le Bluetooth par ailleurs. La seule solution est de disposer d'un appareil pour s'assurer de l'absence d'émission haute fréquence (appareil sur RF mode, avec une émission inférieure à 0,1 V/m en milieu urbain).

Un non EHS, sans appareil, même informé, peut facilement se faire avoir, et un EHS, s'il ressent la perturbation, peut ne pas identifier facilement son origine. Donc, EHS, testez systématiquement ce point, sur tous les appareils informatiques, domotiques, télécom et média car même les TV et autres caméras disposent également du sans fil, sans parler des objets connectés !